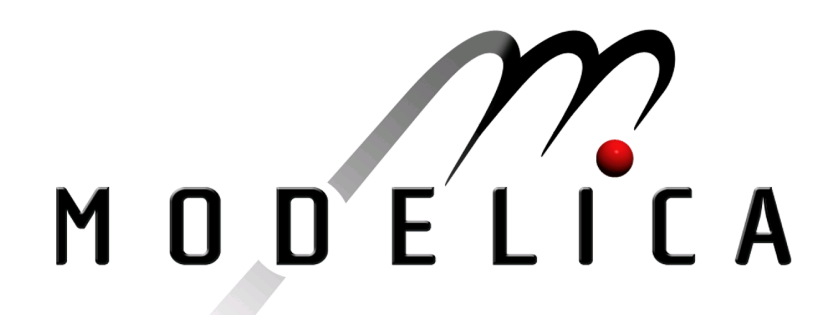

Proceedings of the 4th International Modelica Conference, Hamburg, March 7-8, 2005, Gerhard Schmitz (editor)

P. Fritzson, A. Pop, P. Aronsson Linköping University, Sweden Towards Comprehensive Meta-Modeling and Meta-Programming Capabilities in Modelica pp. 519-525

Paper presented at the 4th International Modelica Conference, March 7-8, 2005, Hamburg University of Technology, Hamburg-Harburg, Germany, organized by The Modelica Association and the Department of Thermodynamics, Hamburg University of Technology

All papers of this conference can be downloaded from http://www.Modelica.org/events/Conference2005/

#### Program Committee

- Prof. Gerhard Schmitz, Hamburg University of Technology, Germany (Program chair).
- Prof. Bernhard Bachmann, University of Applied Sciences Bielefeld, Germany.
- Dr. Francesco Casella, Politecnico di Milano, Italy.
- Dr. Hilding Elmqvist, Dynasim AB, Sweden.
- Prof. Peter Fritzson, University of Linkping, Sweden
- Prof. Martin Otter, DLR, Germany
- Dr. Michael Tiller, Ford Motor Company, USA
- Dr. Hubertus Tummescheit, Scynamics HB, Sweden

Local Organization: Gerhard Schmitz, Katrin Prölß, Wilson Casas, Henning Knigge, Jens Vasel, Stefan Wischhusen, TuTech Innovation GmbH

# **Towards Comprehensive Meta-Modeling and Meta-Programming Capabilities in Modelica**

Peter Fritzson, Adrian Pop, Peter Aronsson PELAB – Programming Environment Lab, Dept. Computer Science Linköping University, S-581 83 Linköping, Sweden {petfr,adrpo,petar}@ida.liu.se

## **Abstract**

The need for integrating system modeling with tool capabilities is becoming increasingly pronounced. For example, a set of simulation experiments may give rise to new data that are used to systematically construct a series of new models, e.g. for further simulation and design optimization. Using models to construct other models is called meta-modeling or meta-programming.

In this paper we present extensions to the Modelica language for comprehensive meta-programming, involving transformations of abstract syntax tree representations of models and programs. The extensions have been implemented and used in several applications, are and currently being integrated into the OpenModelica environment.

## **1 Introduction**

Meta-programming (meta-modeling) is writing programs (models) having other programs (so called object-programs) as inputs or results. A program can for instance take another program as input data, perform computations on the program by traversing its internal structure (the abstract syntax of the program) and return a modified program as output data.

Often, the object program language and the metaprogramming language are the same, like for instance in LISP, in Mathematica, or in the Java reflection mechanism. This is also the approach we have taken for Modelica. Thus, a language needs some way of representing the object program as data.

A simple approach is to use text strings as program representation. However, this has the disadvantage that not even simple structural (syntactic) correctness can be guaranteed. Another problem is low performance. Thus, this approach is only suitable for simple and less demanding tasks.

Another solution is to encode the object program using structured data types of the meta-programming language. This basically means that data types for the abstract syntax are defined in the language itself. This approach has the benefit of ensuring correct syntax of object programs. It is used in for instance Java reflection where the class java.lang.Class is the data type for a Java class. The class has methods to query a Java class for its methods, members, interfaces, etc.

In a previous paper (Aronsson *et.al*., 2003) we presented an approach of quoted Modelica code combined with built-in predefined Modelica types to handle certain syntax classes, like for instance TypeName for a Modelica type name or VariableName for a Modelica variable name. However, this does not give full flexibility and meta-programming power, since the abstract syntax tree representation cannot be fully manipulated in the meta-programming language itself. That work should be seen as a precursor and initial stage for the work presented in this paper.

## **2 Tree Data Structures**

What are then the needs for data structures and operations for full meta-programming capabilities? One of the most common examples of programs that manipulate and produce other programs are compilers, which translate programs in some language into the same or another language.

The most common data type representation for programs in compilers are tree structures, and typical operations are transformations of such trees into trees during the translation process. Lists are a special case of tree data types, but are typically given special support in many symbolic programming languages..

Tree data types have two interesting properties:

- Union type a tree data type is typically the union of a number of node types, each representing a tree node.
- Recursive type the children of a tree node may a type which is the tree data type itself.

A small expression tree, of the expression  $12+5*13$ , is depicted in Figure 1. Using the record constructors PLUS, MUL, RCONST, this tree can be constructed by the

expression PLUS(RCONST(12), MUL( RCONST(5), RCONST(13)))

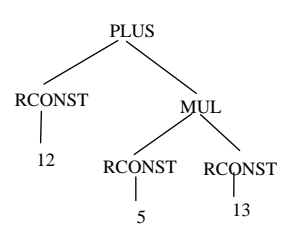

**Figure 1.** Abstract syntax tree of the expression  $12+5*13$ .

Union types and recursive types are currently missing from the Modelica language, which so far has been a conscious decision in order to avoid heap-allocated objects.

However, with the increased relevance of metamodeling, the time may now be ripe for a possible extension such as the introduction of the uniontype restricted class construct. The example below declares a small expression tree type Exp containing 6 different node types represented as ordinary Modelica record types.

```
uniontype Exp 
   record RCONST Real x1; end INT; 
  record PLUS Exp x1; Exp x2; end PLUS;<br>record SUB Exp x1; Exp x2; end SUB;
                    Exp x1; Exp x2; end SUB;
   record MUL Exp x1; Exp x2; end MUL; 
  record DIV Exp x1; Exp x2; end DIV;<br>record NEG Exp x1; end NEG;
  record NEG Exp x1;
end Exp;
```
The uniontype restricted class construct currently has the following properties:

- Union types can be *recursive*, i.e., reference themselves. The is the case in the above Exp example, where Exp is referenced inside its member record **types**
- Union types are currently restricted to contain only *record* types. This restriction may be removed in the future.
- Record declarations declared within a union type are automatically inherited *into the enclosing* scope of the union type declaration.
- A record type may only belong to *one* union type. This restriction may be removed in the future.

This is a preliminary union type design, which however is very close to (just different syntax) similar constructs in functional languages such as Haskell, Standard ML, OCaml, and RML.

### **3 Tree Transformation Operations**

Regarding operations on trees, most languages supporting tree transformations provide a kind of pattern matching and transformation construct. Therefore we propose the introduction of match-expressions in the Modelica language. A trivial example of matchexpression is presented below:

```
 String str; 
   Real x; 
algorithm 
   x := 
     match str 
       case "one" then 1; 
        case "two" then 2; 
       else 0; 
      case "three" then 3; 
     end match;
```
The string variable str is matched against the constant patterns "one", "two", etc., returning the corresponding value from each branch in the match-expression. A default value can be returned from the optional elsebranch if no other branch matches.

The general form of the proposed match-expression is as follows:

```
match <expr> <opt-local-decl>
  case <pat-expr> <opt-local-decl>
     <opt-local-equations> 
     then <value-expr>; 
  case <pat-expr> <opt-local-decl>
     <opt-local-equations> 
     then <value-expr>; 
  ...
   else <opt-local-decl> 
     <opt-local-equations> 
    then <value-expr>; 
end match;
```
The **then** keyword precedes the value to be returned in each branch.. The local declarations started by the **local** keyword, as well as the equations started by the **equation** keyword are optional.There should be at least one **case**...**then** branch, but the **else**-branch is optional.

The match-expression introduces several new concepts in Modelica:

- Pattern expressions, <pat-expr>, which may reference unbound local pattern variables declared within the match-expression.
- Optional local variable declarations, <opt-localdecl>. These variables are local and have a scope within the match-expression or within a specific branch of the match-expression if they are declared within such a branch.
- Optional local equations, <opt-localequations>, which are solved locally within the match-expression, and where the unbound unknowns to be solved for have been declared in local variable declarations.

An example of a match-expression within the function eval shows its usage in a simple expression tree evaluator. The local variables v1,v2,e1,e2 have scope throughout the whole match-expression. Pattern variables such as e1 and e2 are belong to pattern expressions that are matched against tree expressions. For example, PLUS(e1,e2) is matched against PLUS(RCONST(12), MUL(RCONST(5),  $RCONST(13))$  depicted in Figure 1, thereby binding e1 and e2 to the children of the PLUS node, in this match e1 to RCONST(12) and e2 to MUL( RCONST(5), RCONST(13)).

```
function eval 
   input Exp exp_1; 
output Real rval_1;
algorithm 
 rval_1 := match exp_1 
     local Integer v1,v2; 
          Exp e1,e2;
     case RCONST(v1) then v1; 
     case PLUS(e1,e2) equation 
      v1 = eval(e1; eval(e2) = v2; then v1+v2; 
     case SUB(e1,e2) equation
      v1 = eval(e1); v2 = eval(e2; then v1-v2; 
     case MUL(e1,e2) equation
      v1 = eval(e1); v2 = eval(e2); then v1*v2; 
     case DIV(e1,e2) equation
      v1 = eval(e1); v2 = eval(e2); then v1/v2; 
     case NEG(e1) equation
      v1 = eval(e1); then -v1; 
    end match; 
end eval;
```
Note that the match-expression just like other expressions can be used in three contexts: inside equations, inside algorithm sections, and inside functions.

As usual in Modelica the equations are not directional, e.g. the two equations  $v1 = eval(e1)$  and e $val(e1) = v1$  are equivalent.

There are some design considerations behind the above match-expression construct that may need some motivation.

• Why do we have *local variable declarations* within the match-expression? The main reason is clear and understandable semantics. In all three usage contexts (equations, algorithm sections, functions) it should be easy to understand for the user and for the compiler which variables are unknowns (i.e., unbound local variables) in pattern expressions or in local equations.

 Other variables that are bound to values might have been declared in some class, or be protected variables in a function. Without the simple rule that local unknowns must be declared locally, it would be hard to discover the difference between variables that are unknowns and still can receive values, and other variables which already have values.

 Another reason for declaring the types of local variables is better documentation of the code – the modeler/programmer is relieved of the burden of doing manual type-inference to understand the code.

- Why *local equations* instead of assignment statements? The match-expression is an expression construct that can be used in the three contexts, including expressions in equations which are declarative. Having non-local assignments inside expressions would make the expressions nondeclarative.
- Why match-expressions and not match-statements? The match-expression is more important since it can be used in all three contexts, and therefore has been designed first. An analogous match-statement without local equations can be designed at a later stage.
- Why the keywords **match** ... **case** instead of **switch** ... **case** as in Java? The current choice of keywords is inspired by the languages Modelica, Java, and Mathematica, and is just a matter of taste – it is easy to change to other keywords. However, it is probably good style to indicate the increase power of the match-expression compared to the switchstatement by a different keyword.
- Why the **then** keyword before the returned value? We have experimented with various syntax designs, and the code becomes easier to read if there is a keyword before the returned value-expression, especially when it is preceded by local equations. The keyword cannot be **return** since that means return from a function. The **then** keyword is used in a similar way in Modelica **if**-**then**-**else** expressions. Note that most functional languages use the in keyword instead in this context, which is less intuitive. However, the in keyword has more of a set or array element membership meaning in Modelica.

Local equations in match-expressions have the following semantics:

- Only algebraic equations are allowed, no differential equations
- Only locally declared variables (local unknowns) declared by local declarations within the matchexpression are solved for.
- Equations are solved one by one in the order they are declared. (This restriction may be removed in the future).
- If an equation or an expression in a case-branch fails, all local variables become unbound, and the next branch is tried. (There is some discussion whether the semantics of trying the next casebranch after a fail should be kept).

#### **3.1 Example of Symbolic Differentiation**

To make the following example of symbolic differentiation more realistic, we add a few expression nodes to the Exp data type, including a function call node CALL whose argument list has the type **list**<Exp>, see Section 4.1.

```
record IDENT String name; end IDENT; 
record CALL Exp id; list<Exp> args; 
   end CALL; 
record AND Exp x1; Exp x2; end AND;<br>record OR Exp x1; Exp x2; end OR;
               Exp x1; Exp x2; end OR;
record LESS Exp x1; Exp x2; end LESS; 
record GREATER Exp x1; Exp x2; 
   end GREATER;
```
An example function difft performs symbolic differentiation of the expression expr with respect to the variable time, returning a differentiated expression. In the patterns, \_ underscore is a reserved word that can be used as a placeholder instead of a pattern variable when the particular value in that place is not needed later as a variable value. The  $as$ -construct: id  $as$  IDENT( $\_$ ) in the third of-branch is used to bind the additional identifier id to the relevant expression. Both tuples with syntax  $(exp1, expr2,...)$ , see Section 4.2, and lists are used in the example.

We can recognize the following well-known derivative rules represented in the match-expression code:

- The time-derivative of a constant (RCONST()) is zero.
- The time-derivative of the time variable is one.
- The time-derivative of a time dependent variable id is  $der(id)$ , but is zero if the variable is not time dependent, i.e., not in the list tvars/timevars.
- The time-derivative of the sum  $(\text{add}(e1,e2))$  of two expressions is the sum of the expression derivatives.
- The time-derivative of  $sin(x)$  is  $cos(x) * x'$  if x is a function of time.
- $e$  etc...

We have excluded some operators in the difft example because of limitations of space in this paper.

```
function difft "Symbolic differentiation 
     of expression with respect to time" 
   input Exp expr;
```

```
 input list <IDENT> timevars; 
  E
output xp diffexpr; 
 algorithm 
   diffexpr := 
   match (expr, timevars) 
      local Exp e1prim,e2prim,tvars; 
            Exp e1,e2,id; 
 // der of constant 
      case(RCONST(_), _) then RCONST(0.0); 
 // der of time variable 
      case(IDENT("time"), _) then 
        RCONST(1.0); 
 // der of any variable id 
      case difft(id as IDENT(_), tvars) then
        if list_member(id,tvars) then
          CALL(IDENT("der"),list(id)) 
        else 
          RCONST(0.0); 
  // (e1+e2)' => e1'+e2' 
      case (ADD(e1,e2),tvars) equation
       e1prim = difft(e1, tvars);e2prim = difft(e2, tvars); then ADD(e1prim,e2prim); 
  // (e1-e2)' => e1'-e2' 
      case (SUB(e1,e2),tvars) equation
       e1prim = difft(e1, tvars);e2prim = difft(e2, tvars); then SUB(e1prim,e2prim); 
 // (e1*e2)' => e1'*e2 + e1*e2' case (MUL(e1,e2),tvars) equation
       e1prim = difft(e1, tvars);e2prim = difft(e2, tvars); then PLUS(MUL(e1prim,e2), 
                MUL(e1,e2prim)); 
  // (e1/e2)' => (e1'*e2 - e1*e2')/e2*e2 
      case (DIV(e1,e2),tvars) equation
       e1prim = difft(e1, tvars);e2prim = difft(e2, tvars); then DIV(SUB(MUL(e1prim,e2), 
                   MUL(e1,e2prim)), 
               MUL(e2,e2)); 
 1/((-e1)' = > -e1)' case (NEG(e1),tvars) equation
       e1prim = difft(e1, tvars); then NEG(e1prim); 
 // sin(el)' = > cos(el)*el' case CALL(IDENT("sin"),list(e1)),tvars) 
        equation e1prim = difft(e1,tvars);
       then MUL(CALL(IDENT("cos"),list(e1)), 
               e1prim); 
// (e1 and e2)' => e1'and e2'
      case (AND(e1,e2),tvars) equation
       e1prim = difft(e1, tvars);e2prim = difft(e2, tvars); then AND(e1prim,e2prim); 
// (e1 or e2)' => e1' or e2' 
      case (OR(e1,e2),tvars) equation
       e1prim = difft(e1, tvars);e2prim = difft(e2, tvars); then OR(e1prim,e2prim); 
// (e1<e2)' => e1'<e2' 
      case (LESS(e1,e2),tvars) equation
       elprim = difft(e1, tvars);e2prim = difft(e2, tvars); then LESS(e1prim,e2prim); 
// (e1>e2)' => e1'>e2' 
      case (GREATER(e1,e2),tvars) equation
       elprim = difft(el, tvars);
```

```
e2prim = difft(e2, tvars); then GREATER(e1prim,e2prim); 
// etc...
    end match;
```

```
end difft;
```
### **4 Lists and Tuples**

List and tuple data types are common in many languages used for meta-programming and symbolic programming.

#### **4.1 Lists**

The following operations allows creation of lists and addition of new elements in front of lists in a declarative way. Extracting elements is done through patternmatching in match-expressions shown earlier.

- **list list**(el1,el2,el3, ...) creates a list of elements of identical type. Examples: **list**()– the empty list,  $list(2,3,4) - a list of integers.$
- **nil** denotes an empty reference to a list or tree.
- cons the call cons(element, lst) adds an element in front of the list lst and returns the resulting list. Also available as a new built-in operator :: (coloncolon), e.g. used as in: element::lst.

Types of lists and list variables can be specified as follows:

- **list list**<type-expr> is also a list type constructor, e.g. : **type** RealList = **list**<Real>;
- Direct declaration of a variable rlist that denotes a list of real numbers:

**list**<Real> rlist;

#### **4.2 Tuples**

Tuples can be viewed as instances of anonymous records. The syntax is a parenthesized list. The same syntax is used in extended Modelica presented here, and is in fact already present in standard Modelica as a receiver of values for functions returning multiple results.

- An example of a tuple literal:
	- (a, b, "cc")
- A tuple with a single element has a comma in order to have different syntax compared to a parenthesized expression: (a,)
- A tuple can be seen as being returned from a function with multiple results in standard Modelica:  $(a,b,c) := foo(x, 2, 3, 5)$ ;
- Access of field values in tuples is achieved via dotnotation, tupvalue.fieldnr, analogous to

recvalue.fieldname for ordinary record values. For example, accessing the second value in tup: tup.2

The main reason to introduce tuples is for convenience of notation. You can use them directly without explicit declaration. Tuples using this syntax are already present in the major functional programming languages.

A tuple will of course also have a type. When tuple variable types are needed, they can for example be declared using the following notation:

**type** VarBND = **record**<Ident, Integer>;

or directly in a declaration of a variable bnd:

**record**<Ident, Integer> bnd;

The tuple type used in the match-expression of the previous simple eval function is **record**<Exp,Exp>.

## **5 Positional Type Parameters**

Class definitions in Modelica allow type parameters, declared as replaceable local types, e.g.:

```
class C2 = C(redeclare class
                 ColoredClass = BlueClass);
```
Using a shorter angle-bracket syntax for positional type parameters similar to what is used in other objectoriented languages such as C++ or Java, this can be expressed as:

```
class C2 = C<BlueClass>;
```
We have used this syntax in several places throughout this paper, including a call to a polymorphic function in Section 7.

### **6 Expression Evaluator with Environments**

The previous small expression evaluator presented in Section 3 could only handle constant expressions. The following example can handle expressions with variables. It demonstrates a different representation of expression trees, with BINARY nodes that are parameterized in terms of the operator, and thereby can handle several binary operators in a single of-branch in the match-expression. First we give the type declarations:

**type** Ident = String;

**uniontype** Exp **record** RCONST Real x1; **end** RCONST; **record** IDENT Ident x1; **end** IDENT; **record** BINARY Exp x1; BinOp op; Exp x2; **end** BINARY; **record** UNARY UnOp x1; **end** UNARY; **record** ASSIGN Ident x1; Exp x2;

```
 end ASSIGN; 
end Exp; 
uniontype BinOp
   record ADD end ADD; 
   record SUB end SUB; 
   record MUL end MUL; 
   record DIV end DIV; 
end BinOp; 
uniontype UnOp 
record NEG end NEG; 
end UnOp; 
uniontype Value 
end Value; 
  record REALval Real x1; end REALval;
```
The following eval function can handle evaluation of expressions with variable references. It calls the lookup function for access of variable references, and apply\_binop for evaluation of binary operators.

```
type Ident = String; 
function eval 
          // Evaluation of expression exp 
          // in an environment env 
   input Env env_1; 
   input Exp exp_1; 
   output Value value_1; 
algorithm 
 value 1 := match (env_1,exp_1) 
     local Real v,v1,v2; 
          String id; 
          Env env; 
         Exp e1, e2; Boolean v3; 
          BinOp relop; 
  // Real constant 
     case (_,REALval(v)) then REALval(v); 
 // variable identifier id
     case (env,IDENT(id)) equation 
      v = lookup(env, id); of a string:
       then REALval(v); 
// If id not declared, give an error 
// message and fail through error 
     case (env,IDENT(id)) equation 
       v = not lookup(env,id); 
       print("Error - undef variable: "); 
       print(id); print("\n"); 
       then fail() 
  // expr1 binop expr2 
     case (env, BINARY(e1,binop,e2)) 
       equation
        eval(env, e1) = REALval(v1);eval(env,e2) = REALval(v2);v3 = apply\_binop(env, binop, v1, v2); then REALval(v3); 
   end match; 
end eval;
```
#### **7 Function Parameters**

A common and rather useful language feature not yet present in standard Modelica is the ability to pass function parameters. For example, passing the add1 function to a mapping function that applies it to each element:

```
arr2 := arr_map\_int(add1, {2,3,5,8})
```
returns:

 ${2, 4, 6, 9}$ 

We propose the following style of declaring a function that accepts a function formal parameter, exemplified through an example. The only syntax extension is to allow the declaration of a function without body, here Functype, which allows us to declare the type signature of the function formal parameter func.

```
function arr_map_int 
   "Map over an array of integers" 
    function Functype 
      input Integer x1; output Integer x2; 
    FuncType; end 
   input replaceable function func 
                            extends FuncType; 
   input Integer[:] inarr; 
   output Integer[size(inarr,1)] outarr; 
algorithm
   for i in 1:size(inarr,1) loop
    outarr[i] := func(inarr[i]); end for; 
end arr_map_int;
```
The next example is polymorphic since the array element type Type\_a is not fixed. It is a replaceable type, which makes it possible to apply arr\_map to arrays of any element type. For example, applied to an array of strings, with the addA function that adds "A" to the end

```
arr3 := arr_map<String>(addA, {"foo","fie"})
```
returns:

{"fooA","fieA"}

The definition of the arr\_map function:

```
function arr map
"Map over an array of elements of Type_a" 
     replaceable type Type_a; 
       input Type_a x1; output Type_a x2; 
    function Functype 
    end Functype; 
   input replaceable function func 
                          extends FuncType; 
   input Type_a[:] inarr; 
   output Type_a[size(inarr,1)] outarr; 
algorithm 
   for i in 1:size(inarr,1) loop
    outarr[i] := func(inarr[i]); end for;
```

```
end arr_map;
```
The semantics of function parameters include the following:

- Functions can be passed as actual arguments at function calls.
- Type checking done on the function formal parameter type signature, not including the actual names of inputs and outputs to the passed function.

# **8 Exception Handling**

The design of exception handling capabilities in Modelica is currently in a preliminary phase. The following constructs are being discussed:

- A **try**...**catch** statement or expression.
- A **raise**(...) call for raising exceptions.

The statement variant has approximately the following syntax:

```
try 
   <statements> 
 ... 
catch <x> then
   <statements> 
 ... 
end try;
```
The syntax of the expression variant is as follows:

```
try 
   <expression> 
catch <x> then
 <ex
 pression> 
end try;
```
This design is still very preliminary, several issues need to be determined, and no implementation has yet been produced.

## **9 Conclusions**

It has been demonstrated how Modelica can be extended with data structures and operations that are typically needed for comprehensive meta-programming and symbolic transformations. The extensions are declarative and preserve the declarative and equation-based style of Modelica. Recursive data types, lists, and tree pattern matching in match-expressions with local equations can be naturally integrated into the current Modelica 2.1 language. A implementation of most of this functionality has been tested on a number of examples, including those in this paper, and is currently being integrated into the OpenModelica compiler.

We believe that the combination of the modeling power and numeric capabilities of the current Modelica language, combined with symbolic transformation ca-

pabilities of the new extensions, will make Modelica into a very powerful meta-modeling and metaprogramming language for the future.

### **10 Acknowledgements**

This work has been supported by Swedish Foundation for Strategic Research (SSF), in the RISE project, and by Vinnova in the SWEBPROD project.

### **References**

- [1] Peter Aronsson, Peter Fritzson, Levon Saldamli, and Peter Bunus. Incremental declaration handling in Open Source Modelica. In SIMS - 43rd Conference on Simulation and Modeling on September 26-27, Oulu, Finland, 2002.
- [2] Peter Aronsson, Peter Fritzson, Levon Saldamli, Peter Bunus and Kaj Nyström. Meta Programming and Function Overloading in OpenModelica. In proceedings of the 3rd International Modelica Conference, Linköping, Sweden, Nov 2003.
- [3] Peter Fritzson, et al. The Open Source Modelica Project. In Proceedings of The 2nd International Modelica Conference, 18-19 March, 2002. Munich, Germany http://www.ida.liu.se/ ~pelab/modelica/ OpenModelica.html.
- [4] Peter Fritzson. *Principles of Object-Oriented Modeling and Simulation with Modelica*. 940 pp. Wiley-IEEE Press, 2004.
- [5] Paul Hudak. *The Haskell School of Expression*. Cambridge University Press, 2000.
- [6] The Modelica Association. The Modelica Language Specification Version 2.1, June 2003. http://www.modelica.org.
- [7] Mikael Pettersson. Compiling Natural Semantics. PhD thesis, Linköping Studies in Science and Technology, 1995.
- [8] Peter van Roy and Seif Haridi. Concepts, Techniques, and Models of Computer Programming. MIT Press, 2004.
- [9] Tim Sheard. Accomplishments and Research Challenges in Meta-Programming. Lecture Notes in Computer Science, 2196:2–.., 2001